## **TARBES LOURDES PYRENEES SID CONV RWY ALL** (Protégés pour/Protected for CAT A, B, C, D)

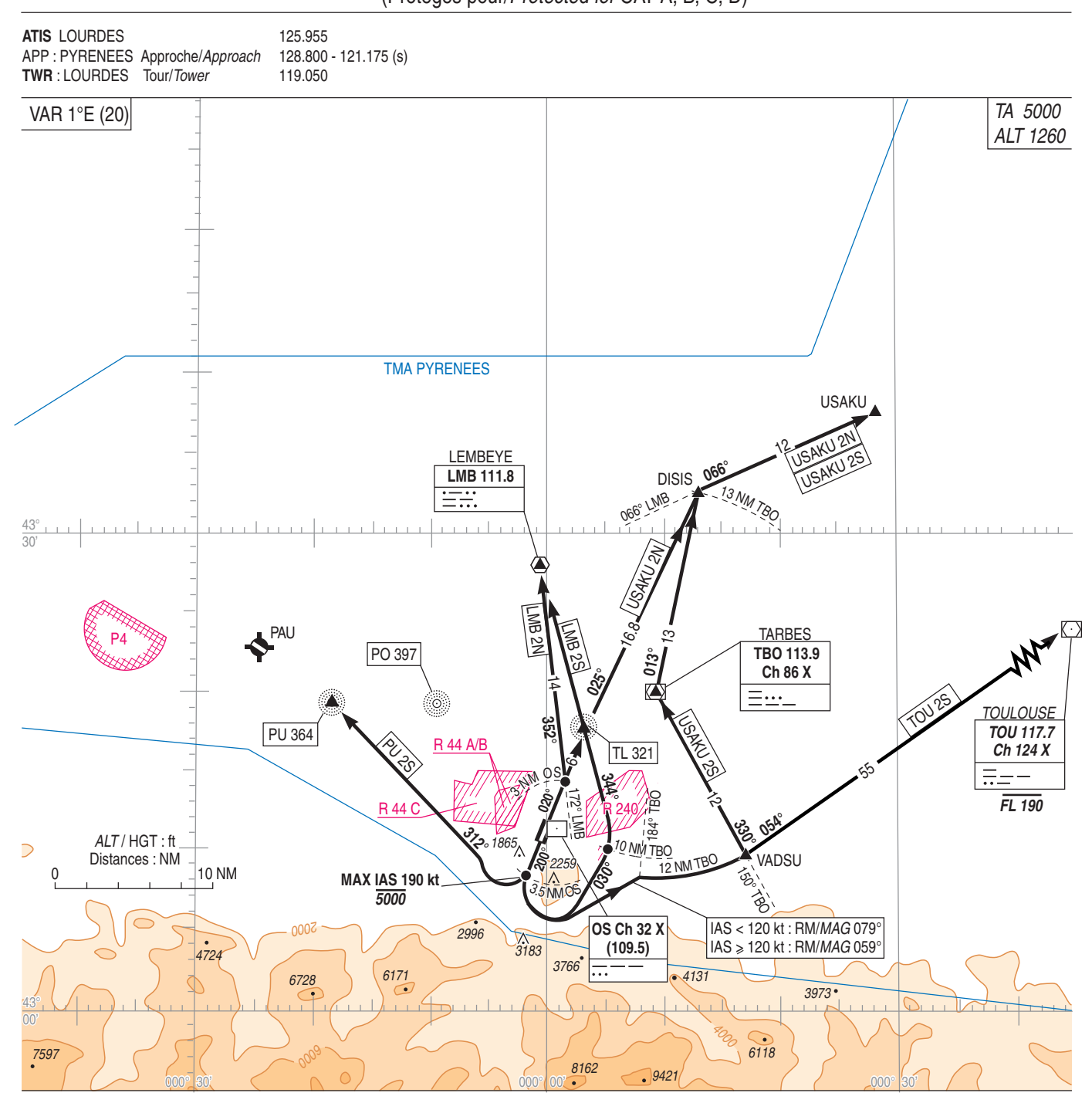